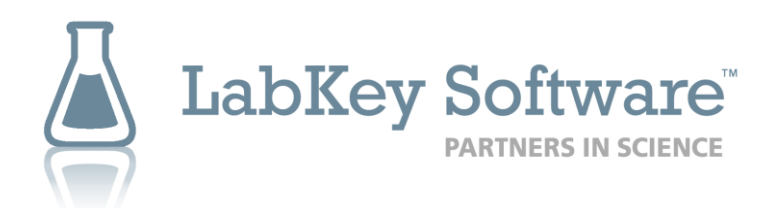

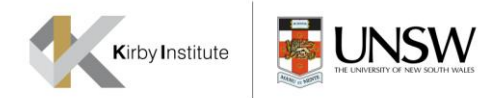

#### Generating Solutions for Translational Research

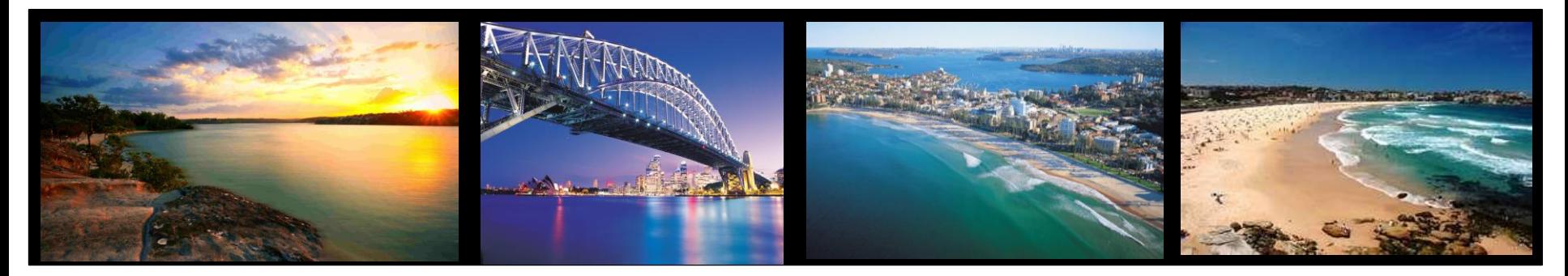

Trent Schafer

Bachelor of Info Tech, Charles Darwin University

LabKey Database Developer

The Kirby Institute

Sydney, Australia

*14th November 2011*

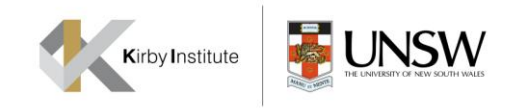

#### Who is the Kirby Institute for Infection and Immunity in Society?

- University of New South Wales, Sydney, Australia
- Formerly the National Centre in HIV Epidemiology and Clinical Research
- Established in 1986 in Australia's response to HIV/AIDS
- Research diseases include HIV, viral hepatitis, STIs
	- disciplines include laboratory science to population health
- 170 faculty and staff, including staff in Thailand and Cambodia.

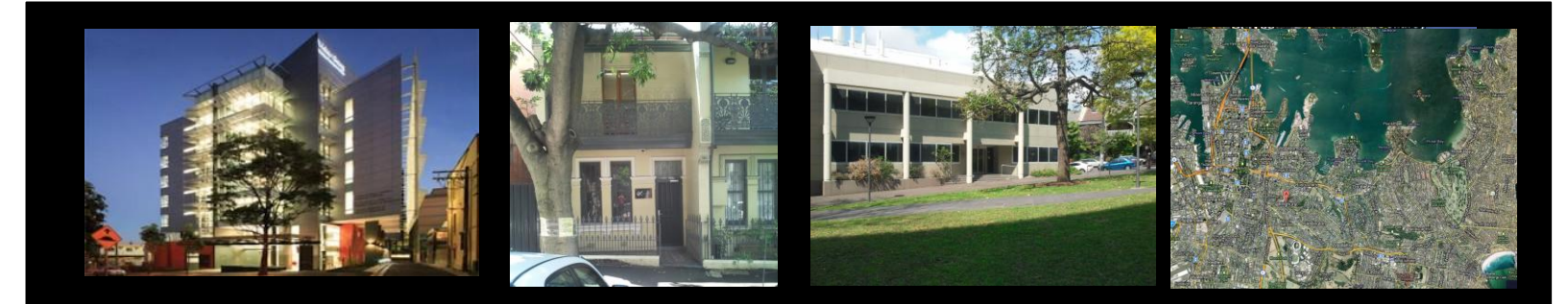

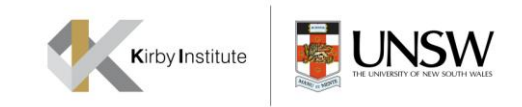

## Kirby Institute Research Programs

- Surveillance and Evaluation Program for Public Health
- Therapeutic and Vaccine Research
- HIV Epidemiology and Prevention
- Viral Hepatitis Clinical Research
- Viral Hepatitis Epidemiology and Prevention
- Sexual Health
- Aboriginal and Torres Strait Islander Health
- Biostatistics and Databases
- Immunovirology and Pathogenesis
- Research in the Asia-Pacific region
- Justice Health
- Public Health Interventions Research Group

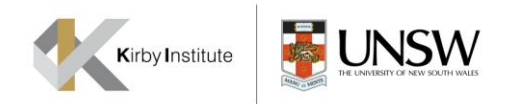

## Viral Hepatitis Clinical Research Program (VHCRP)

- Focus Areas:
	- 1. Co-ordinate multicentre clinical trials in HCV, HIV/HCV and HIV/HBV
	- 2. Conduct laboratory research in hepatitis C
	- 3. HepBank sample repository
- 20 FTE staff (4 academic, 12 general staff, 4 post-graduate students)
- Mix of public (NHMRC, NIH) and private (pharma) sector funding

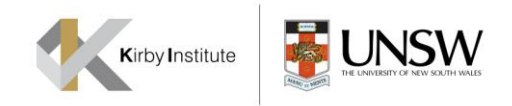

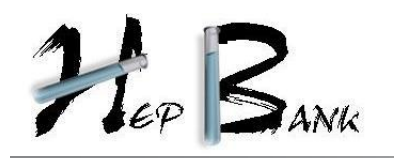

- Sample repository
- Used by researchers world wide
- Custom built oracle database "HIVIRL"
- Researchers submit concept sheet for approval for sample use
- Process for use includes protocol steering committee approval, letter of understanding, ethics approval, etc
- Unused sub-study samples are returned to repository

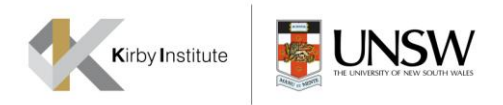

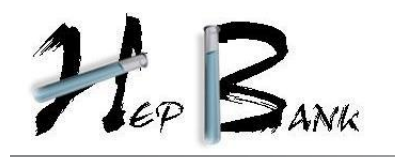

- 780 subjects
- 5000 study time points
- 14610 samples

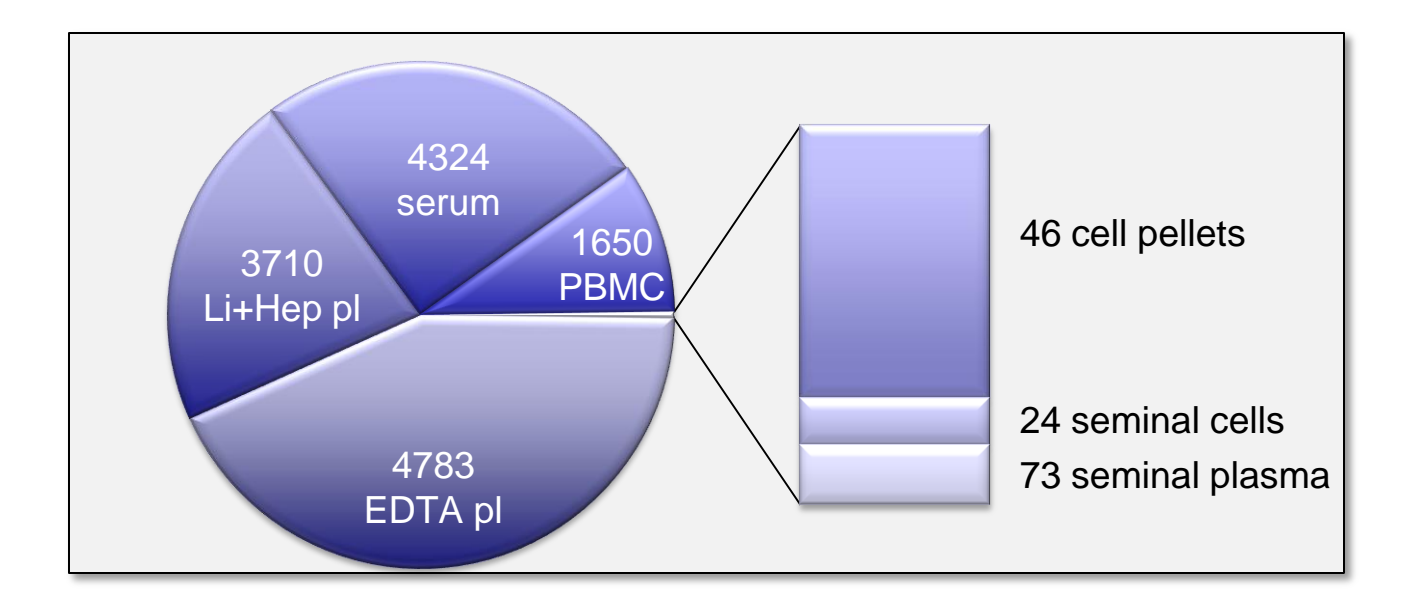

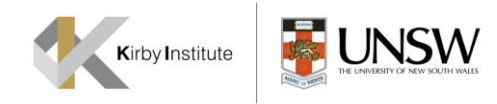

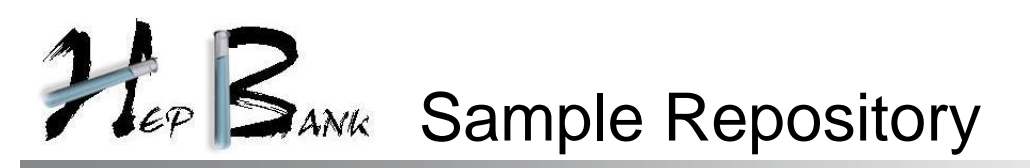

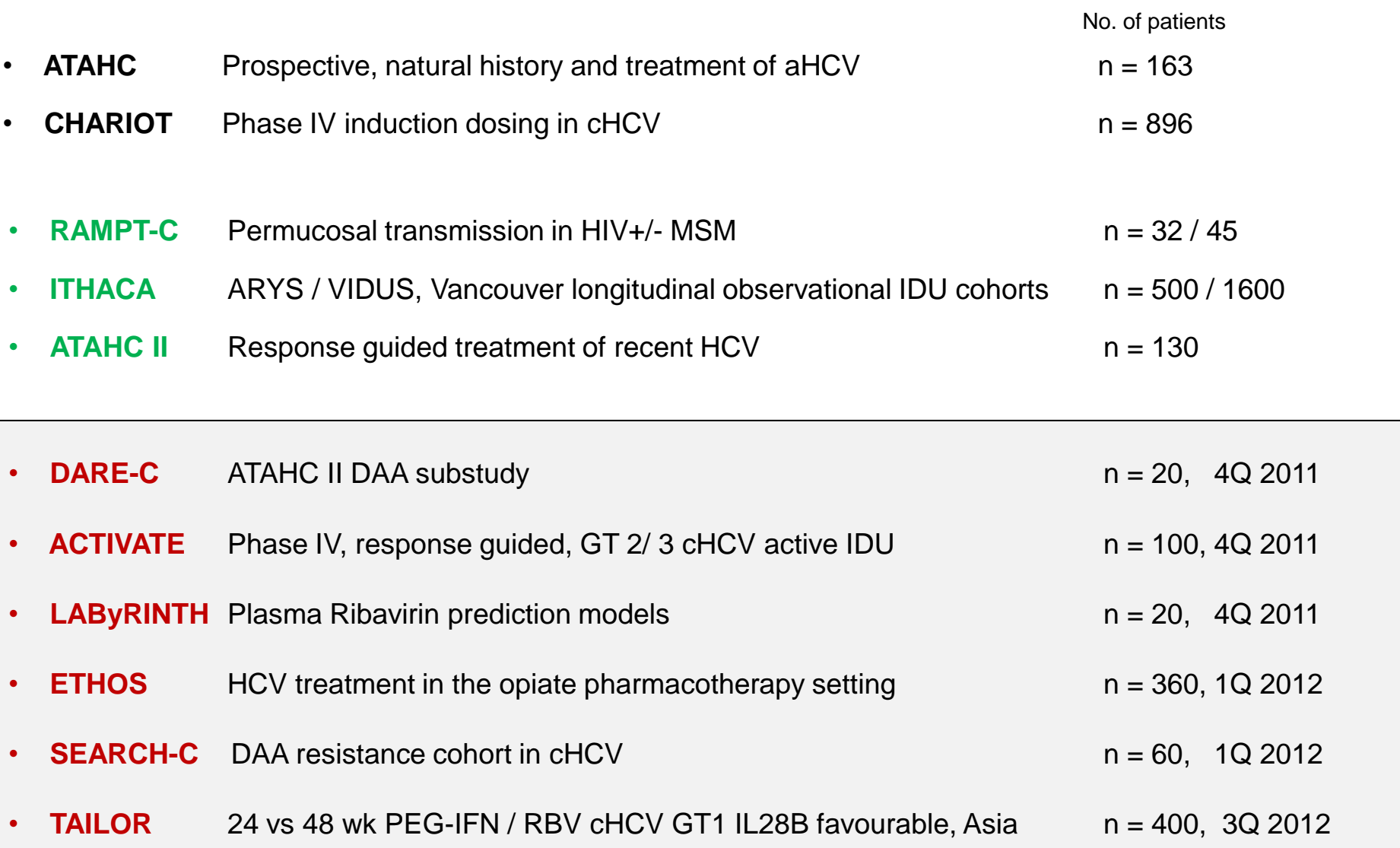

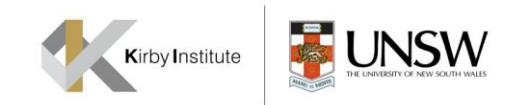

#### What We Need

- Data consolidation
- Improved search ability across clinical, and laboratory data
- Specimen tracking system
- Audit trail

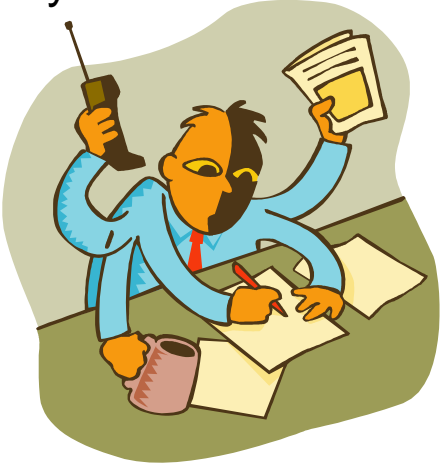

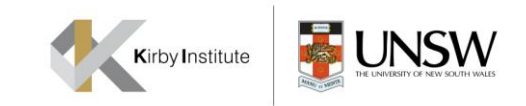

## What We Have and What We Need

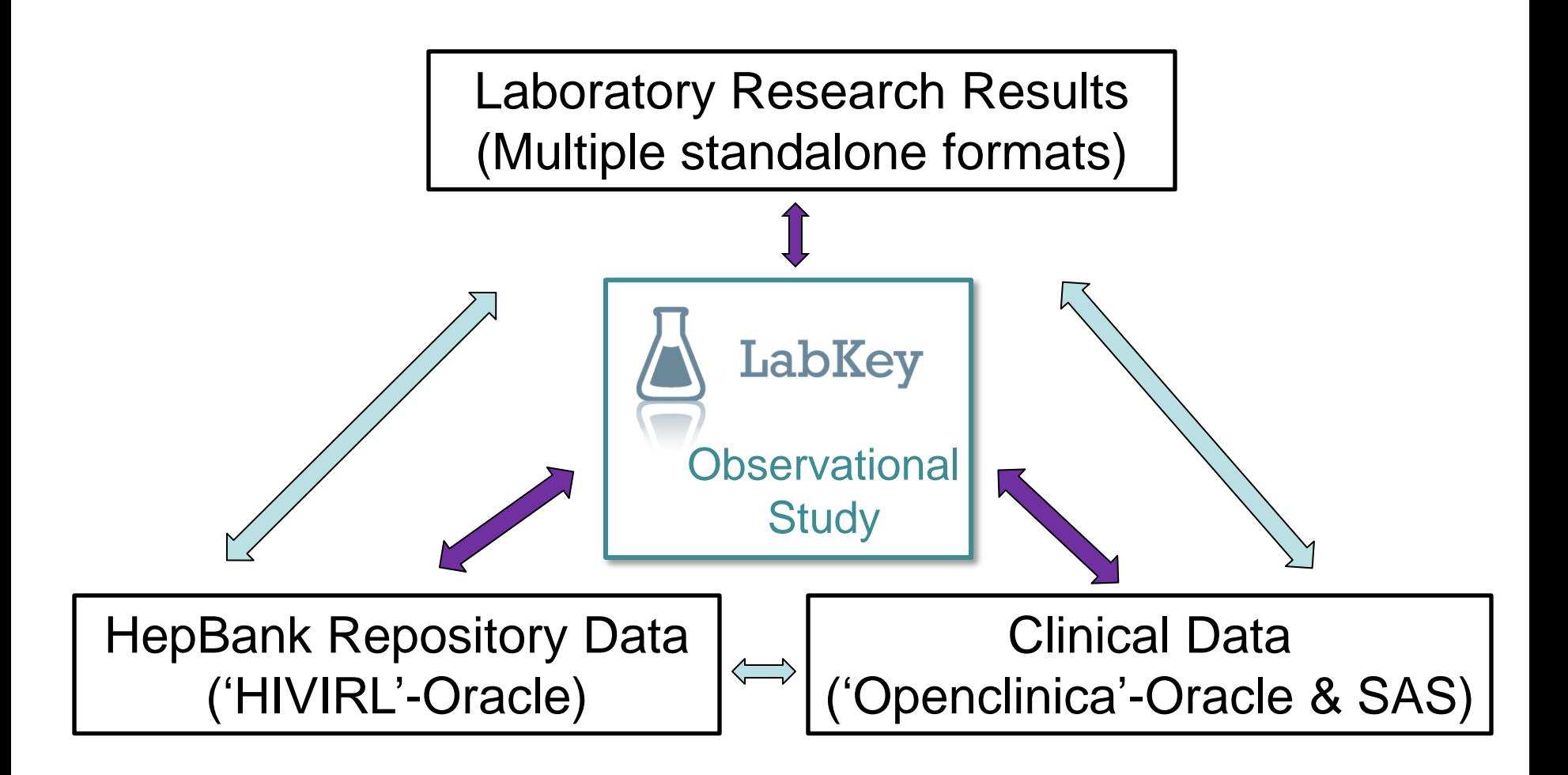

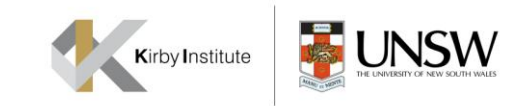

## What LabKey Can Provide

Free, open access internet-based data entry and searching

- Clinical, specimen & research data linkage
- Secure storage, permission levels
- Sample searching, requests & approval process
- Longitudinal results, audit trail

Facilitate manage & share lab data

- Raw data and compressed results
- SOPs, experiment & equipment details
- Minimum data & reporting standards

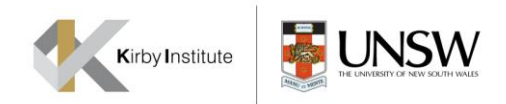

## Custom Enhancements

1. Oracle Database

2. Time chart for visits

3. External repository

4. Bulk sequencing

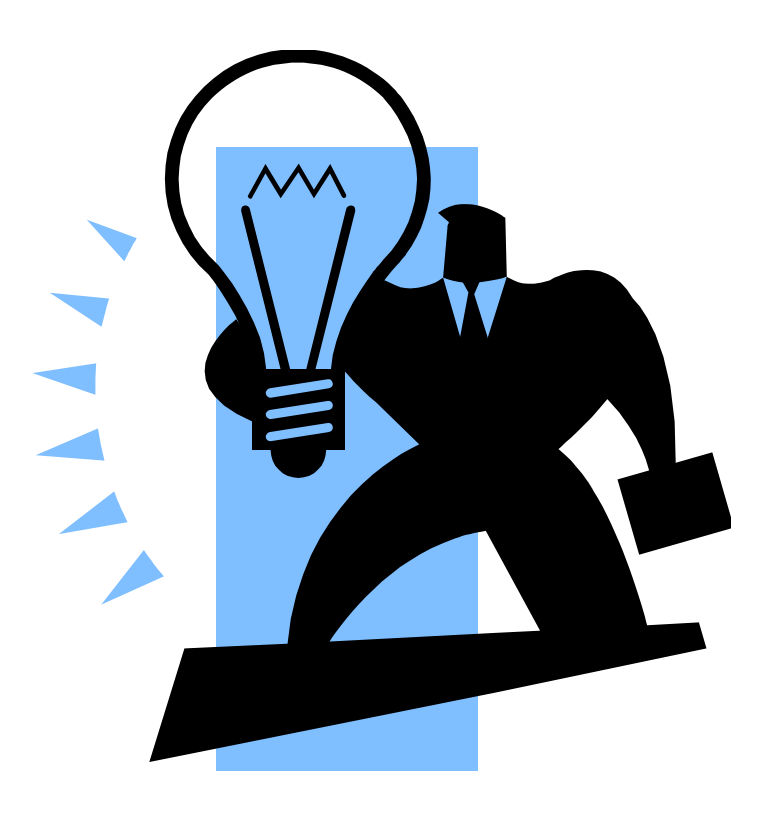

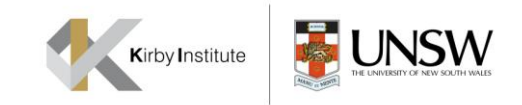

## 1. Oracle Database: Requirements

• Ability to create an oracle data source

• Export request per mL

• Up to date information

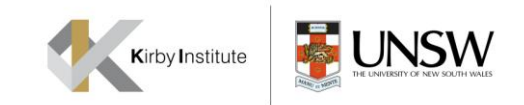

## 1. Oracle Database: Design

• Requested per mL rather than quantity

• Live view of Sample Repository

• Text box for quantity

• Export Data for updating HepBank

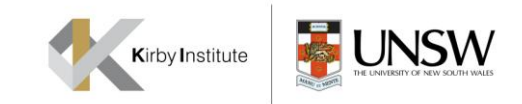

## 1. Oracle Database: Design

#### Step 1. Select vials and click start request

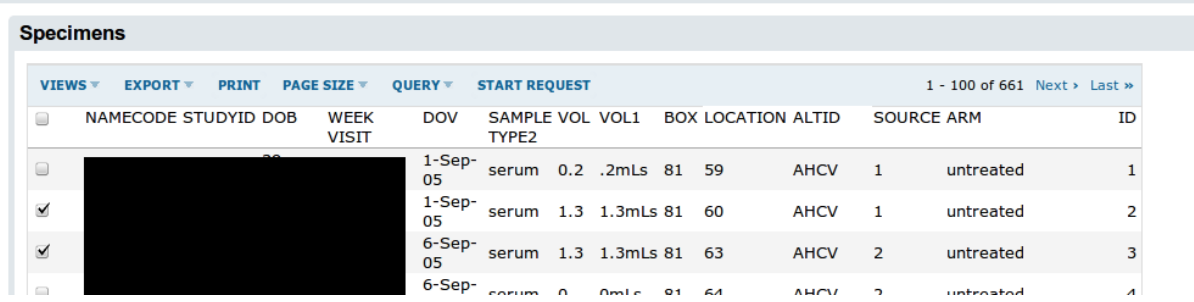

#### Step 2. Specify desired volume and export

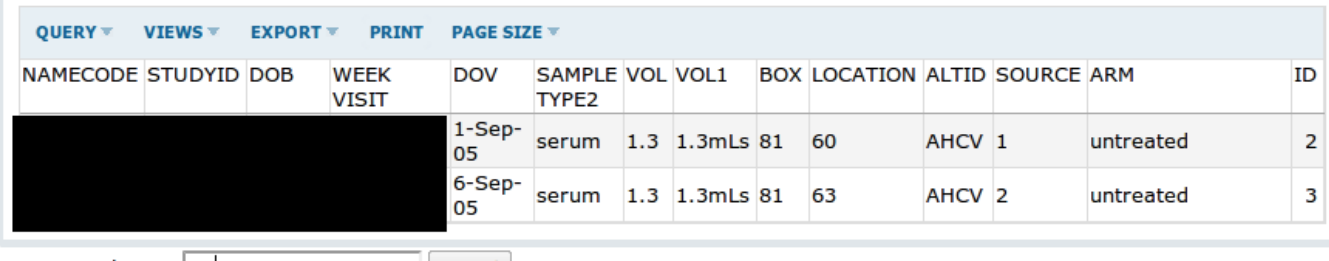

Request Volume: 0.5 Export

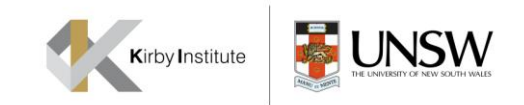

## 1. Oracle Database: Decision

• Re-inventing the wheel

• All vials returned to repository

• Manually create spreadsheet

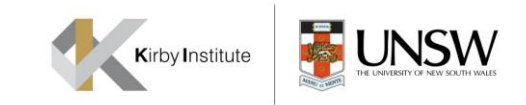

## 1. Oracle Database: Implementation

• Oracle user with read access to sample repository

• 2 custom oracle packages – zip, exporter

• Windows share to write repository to

• Scheduled to run daily

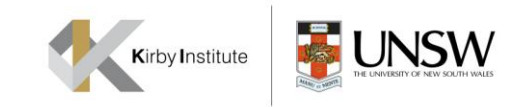

## 2. Time Chart for Visits: Requirements

- Using time points instead of date visits
- No built in controls for creating time charts on visits
- Use Google charting API, LABKEY.Query API and a custom SQL query to produce a time chart with time points.

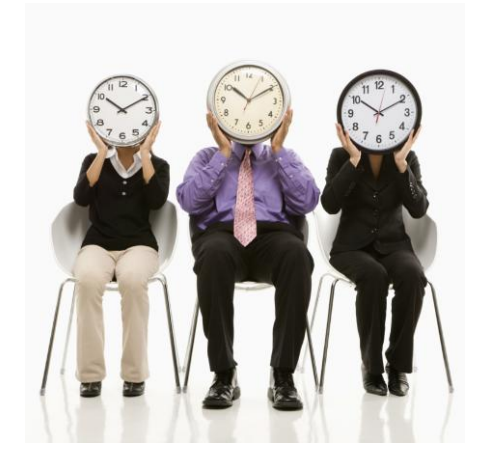

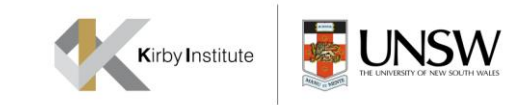

## 2. Time Chart for Visits: Process

- Step 1. Create a Query in the schema browser
- Step 2. Customize participant view to draw a chart

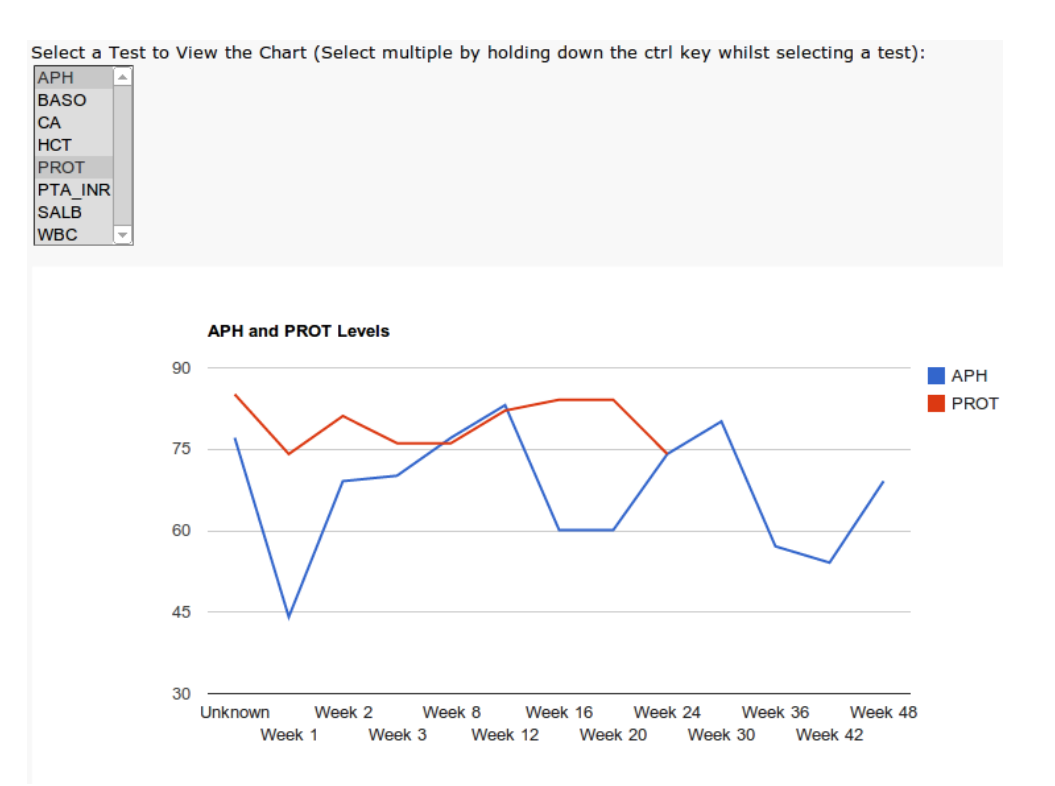

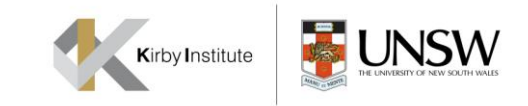

# 3. External Repository: Requirements

• Capture new specimens coming in (from external sources)

• Tracking so can determine if specimen is received or not

• Export received specimens in batches

• Ability to import into custom built specimen repository

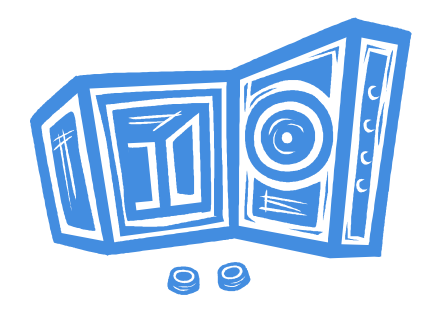

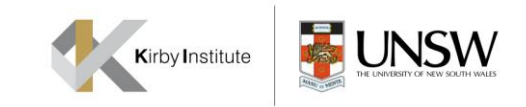

# 3. External Repository: Design

- Separate project folder for each external group due to permissions
- Two folders
	- Submission folder: list with list lookups
	- Approval folder: list linking to submissions
- Series of custom SQL queries, joining from the two folders for nice reporting
	- received, not received

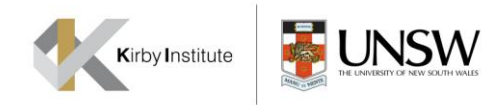

# 4. External Repository: Design

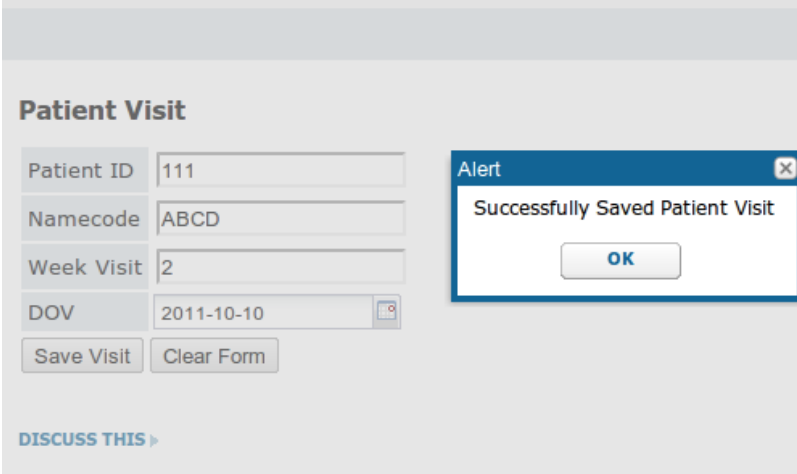

#### Step 2. Create a vial which is associated to a patient visit

## Step 1. Create a patient visit

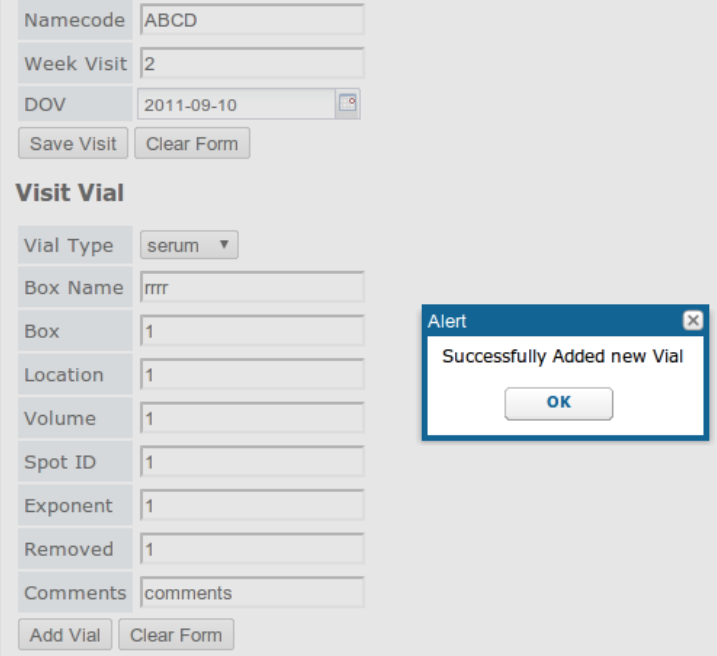

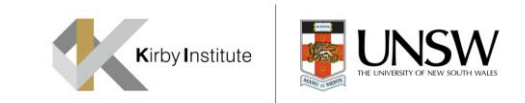

# 4. External Repository: Design

#### Step 3. Receiver marks a vial as having been received

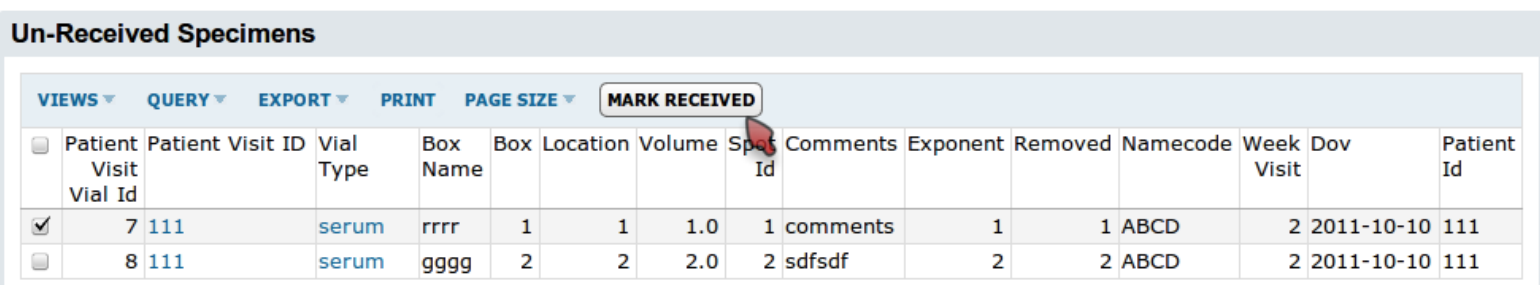

#### **Received Specimens**

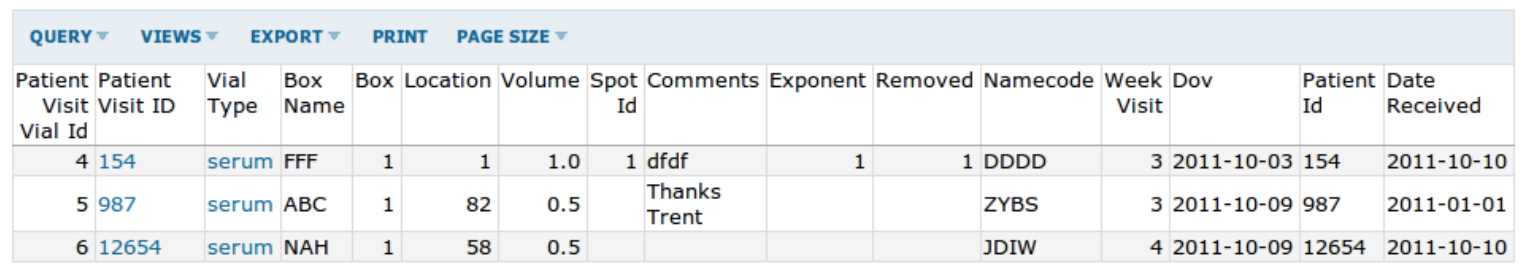

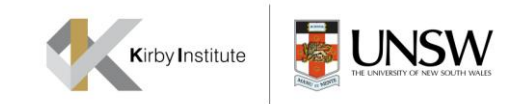

## 3. External Repository: Queries

• All vials with status

```
select av.*,
case
        when vr. vial id is not null then 'RECEIVED'
        else 'NOT RECEIVED' end received
from all vials av
left outer join "/Home". "Offsite Repository"
. "AMRv2 Specimen Approvals". "lists". vials received vr
on av.patient_visit_vial_id = vr.vial_id
```
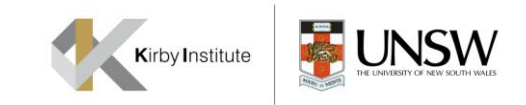

# 4. Bulk Sequencing: Requirements

• Machine used is a 3730xl DNA Analyzer by Applied Biosystems, and produces AB1 sequence files

• Point to multiple files to run the insert in one go

• Ability to load in those files and produce chromatogram

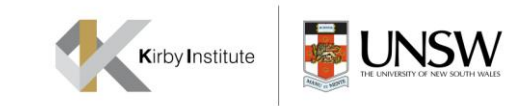

# 4. Bulk Sequencing: Design

- Using third party library to extract sequencing data
	- BioJava is an open source library with support for multitude of biological data [http://biojava.org/wiki/Main\\_Page](http://biojava.org/wiki/Main_Page)
	- Legacy version has an AB1 parser
- Initially Export to TSV. Import into LabKey
- Visualize the Chromatogram
- Future Hopefully streamline the process so the above operation is just a matter of uploading a file

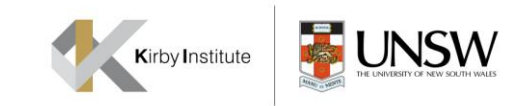

# 4. Bulk Sequencing: Code Samples

- Using same line chart as in Time Charts
- Example chromatogram:

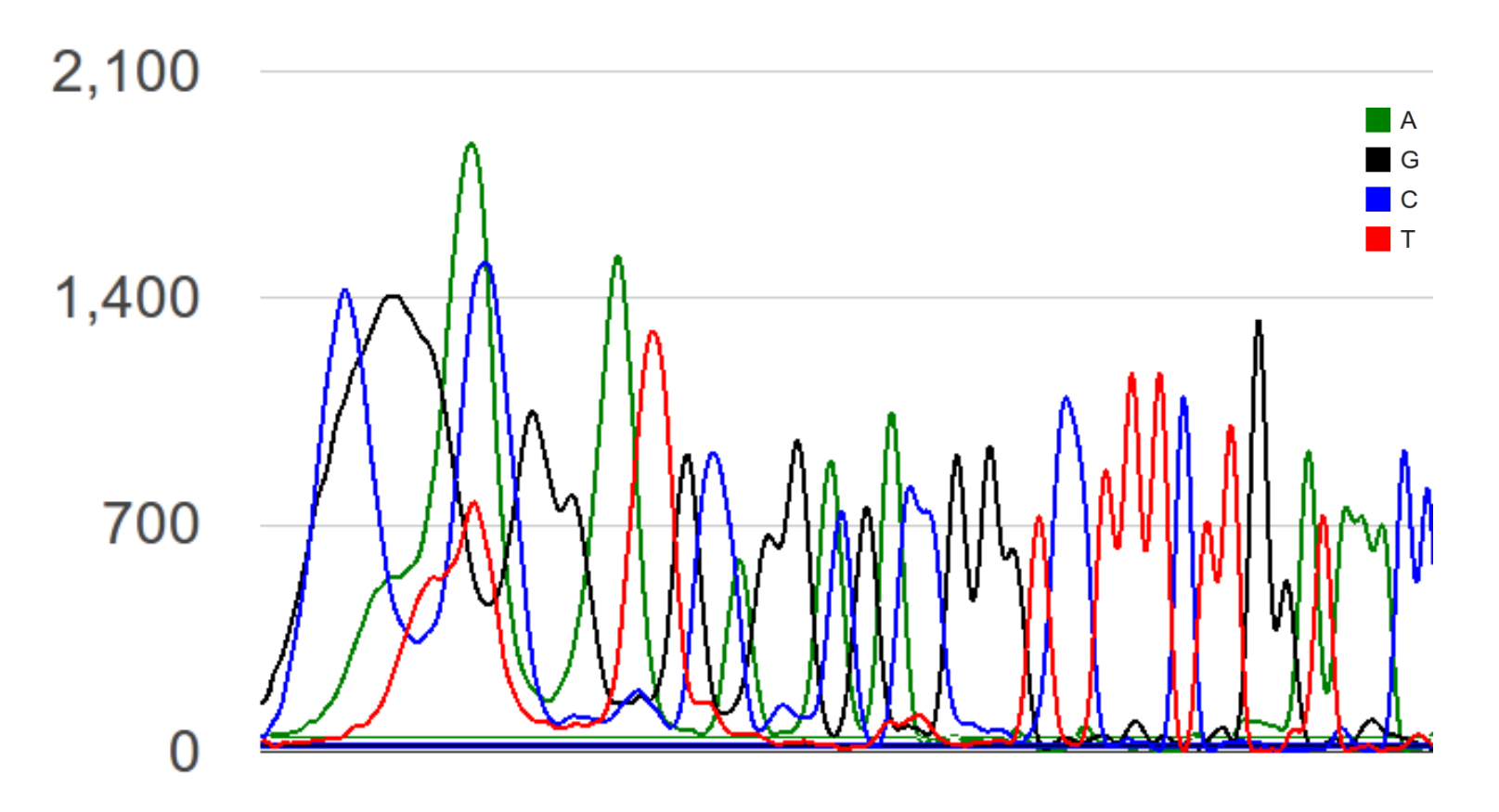

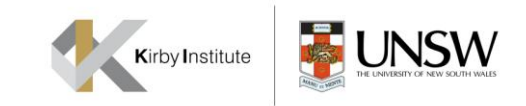

## Thank You

- Thanks for listening
- Thanks to University of NSW for funding this work (Major Research Equipment and Infrastructure Initiative [MREII])
- Thanks to Adam Rauch for helping with the Oracle data source
- Thanks to all who have helped me in the forums
- Thanks to the wonderful team I work with